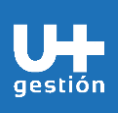

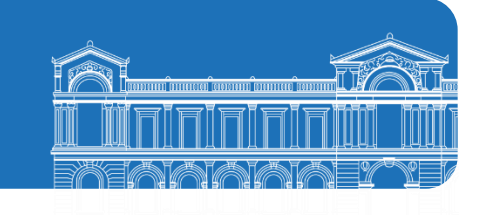

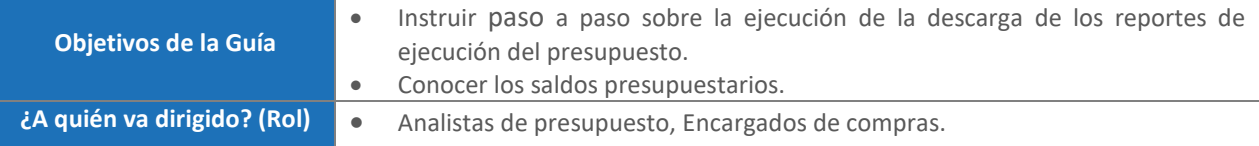

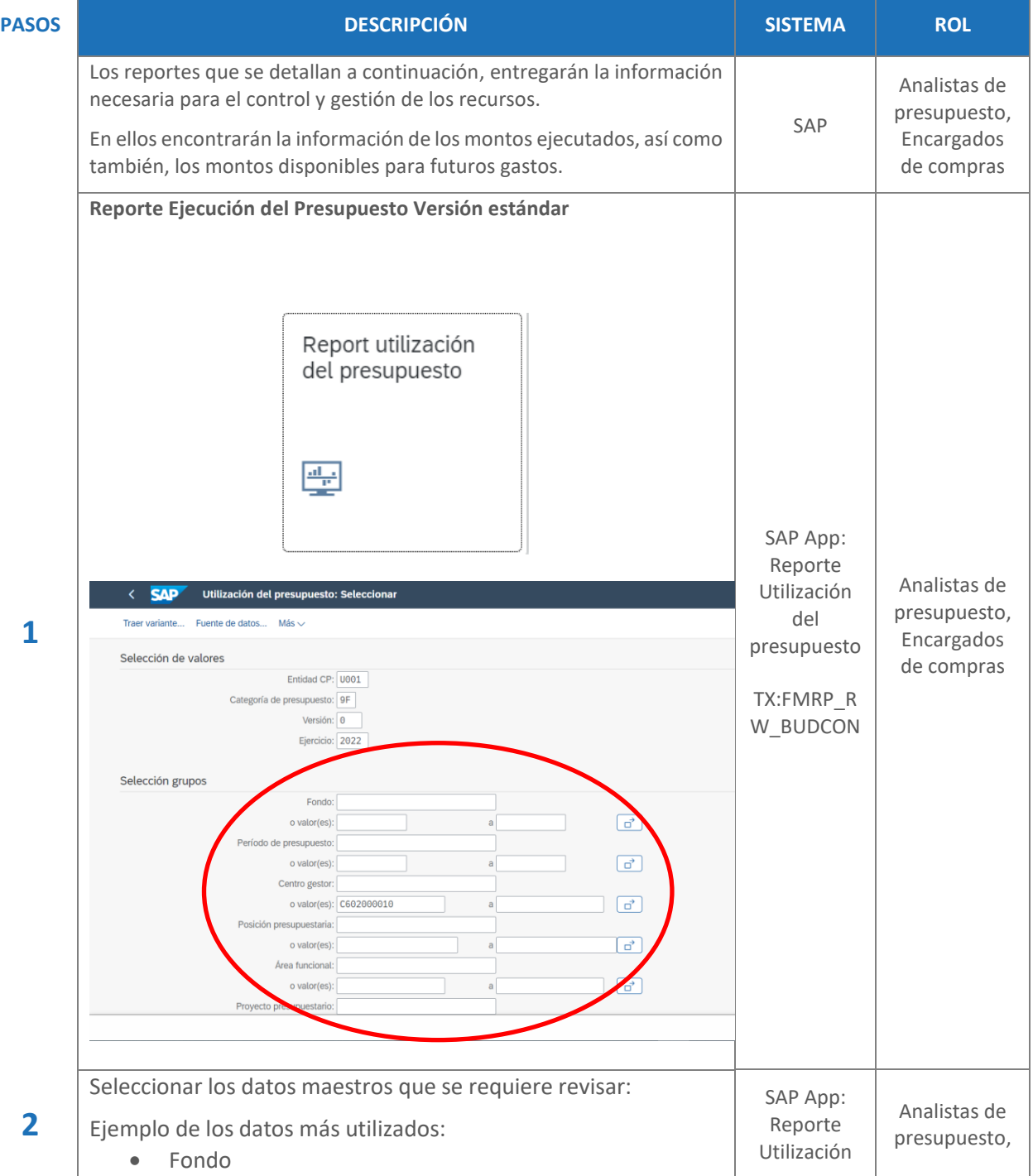

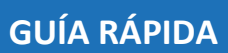

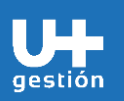

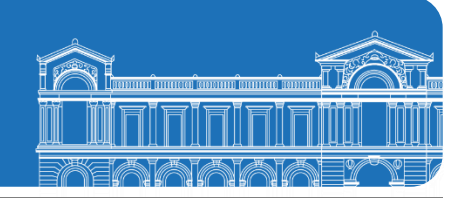

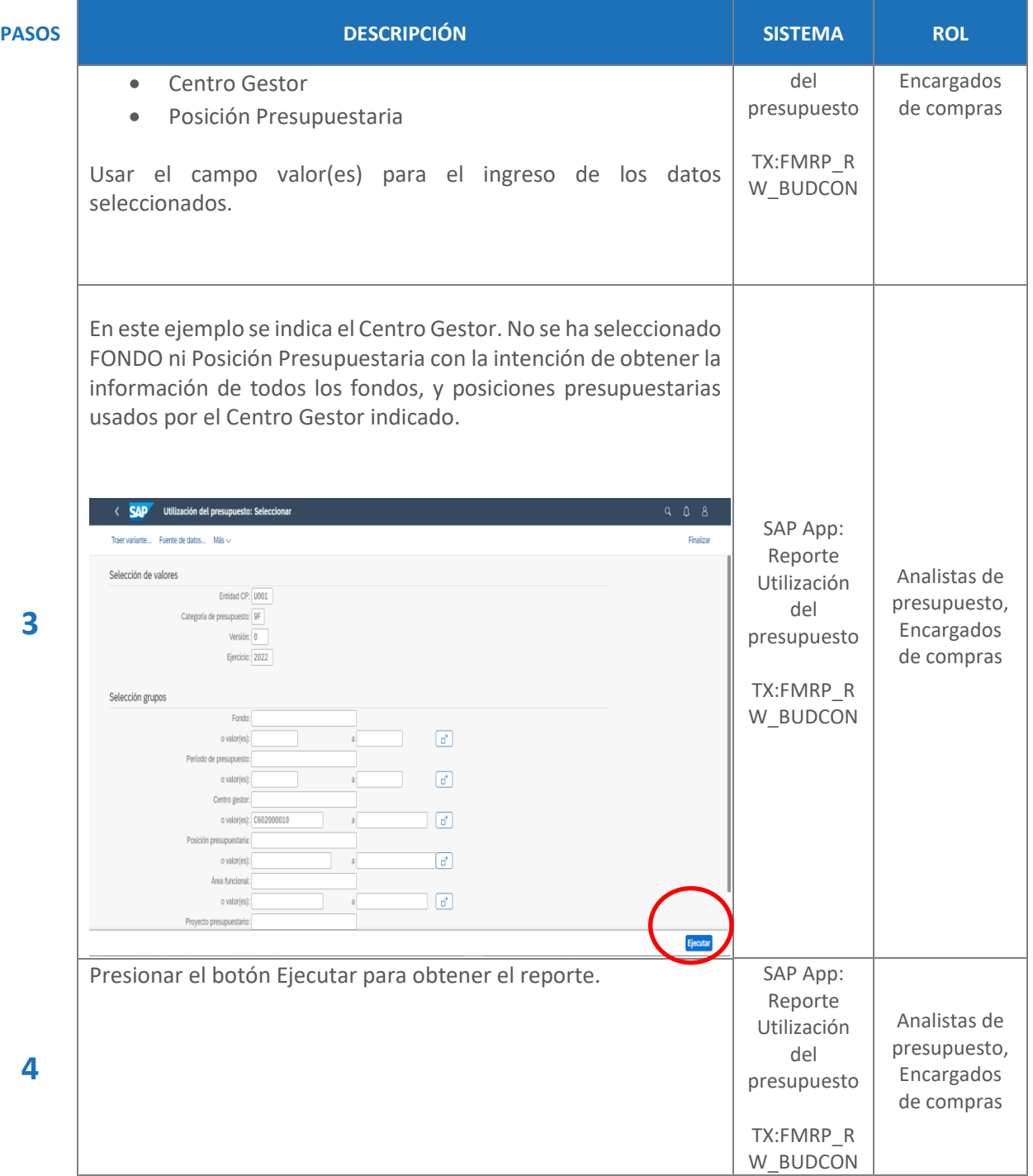

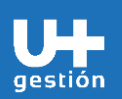

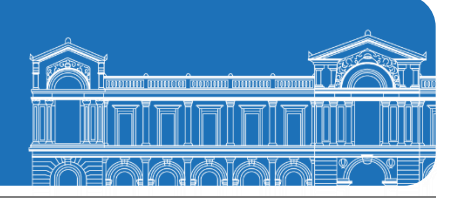

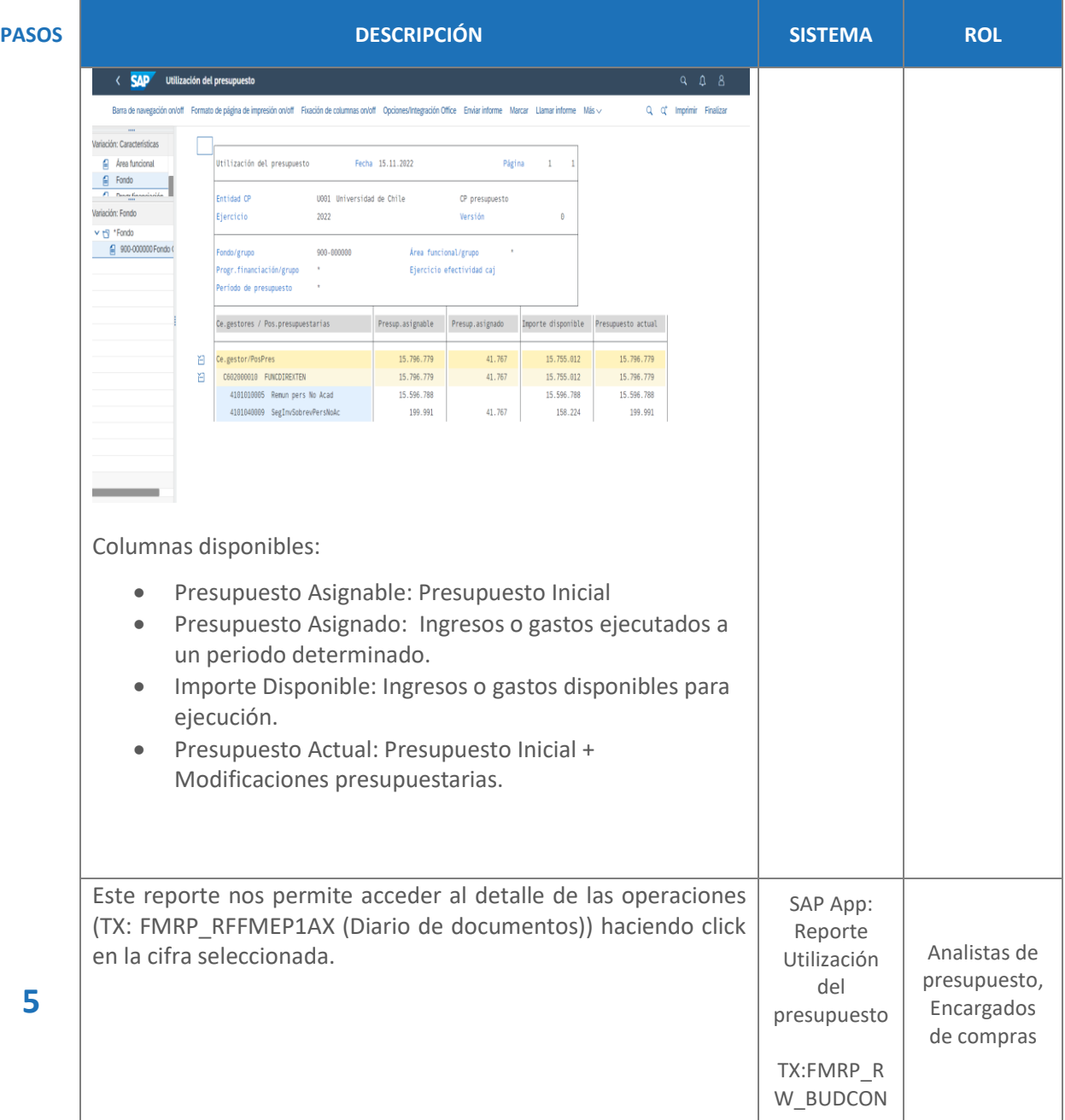

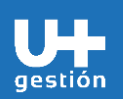

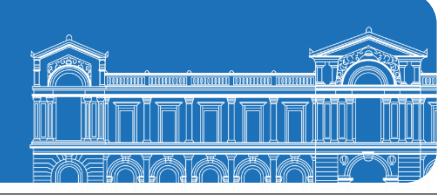

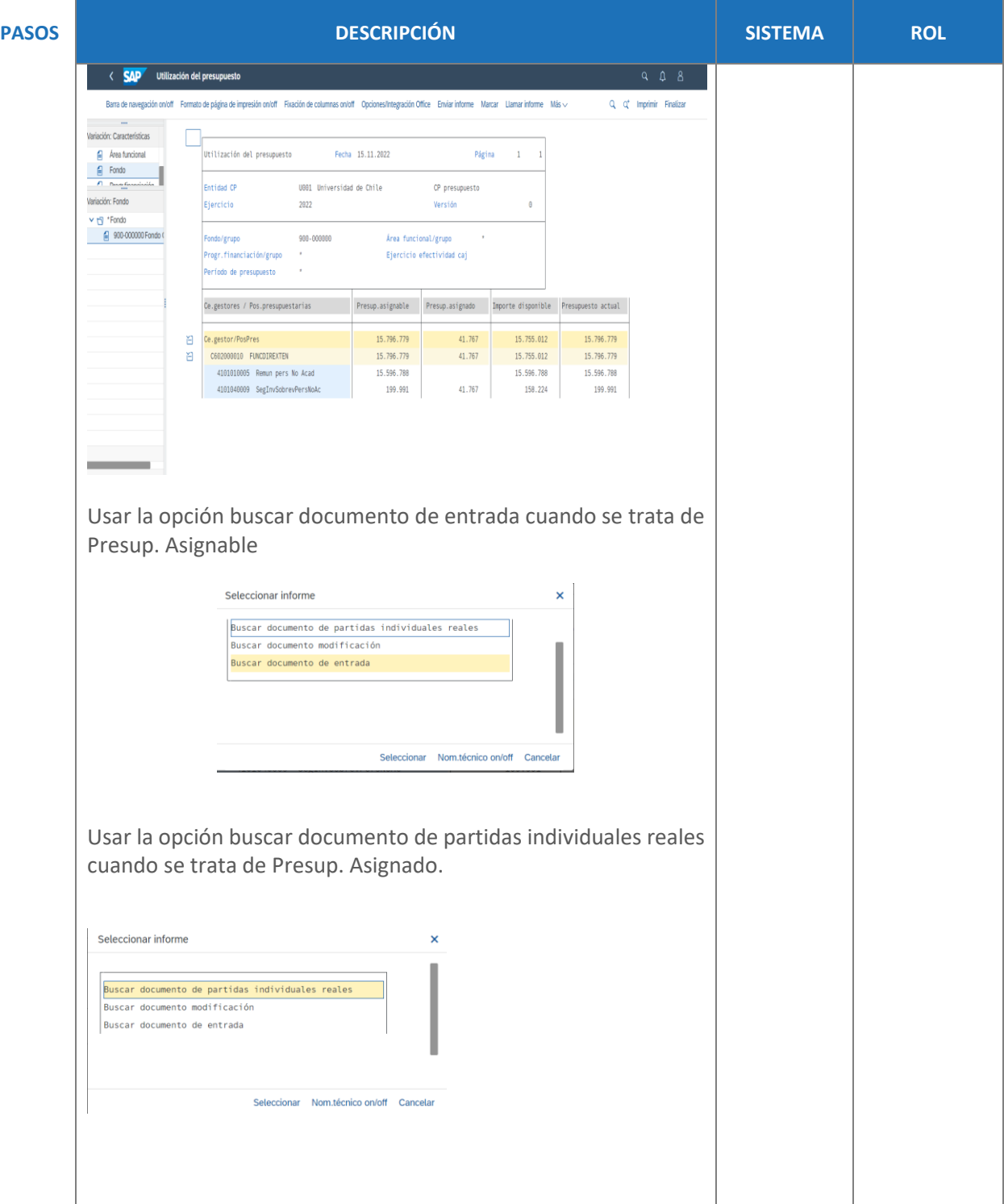

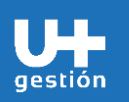

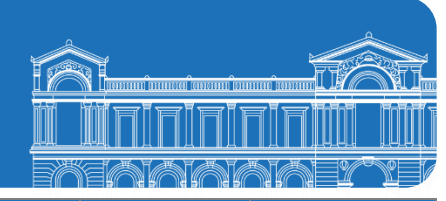

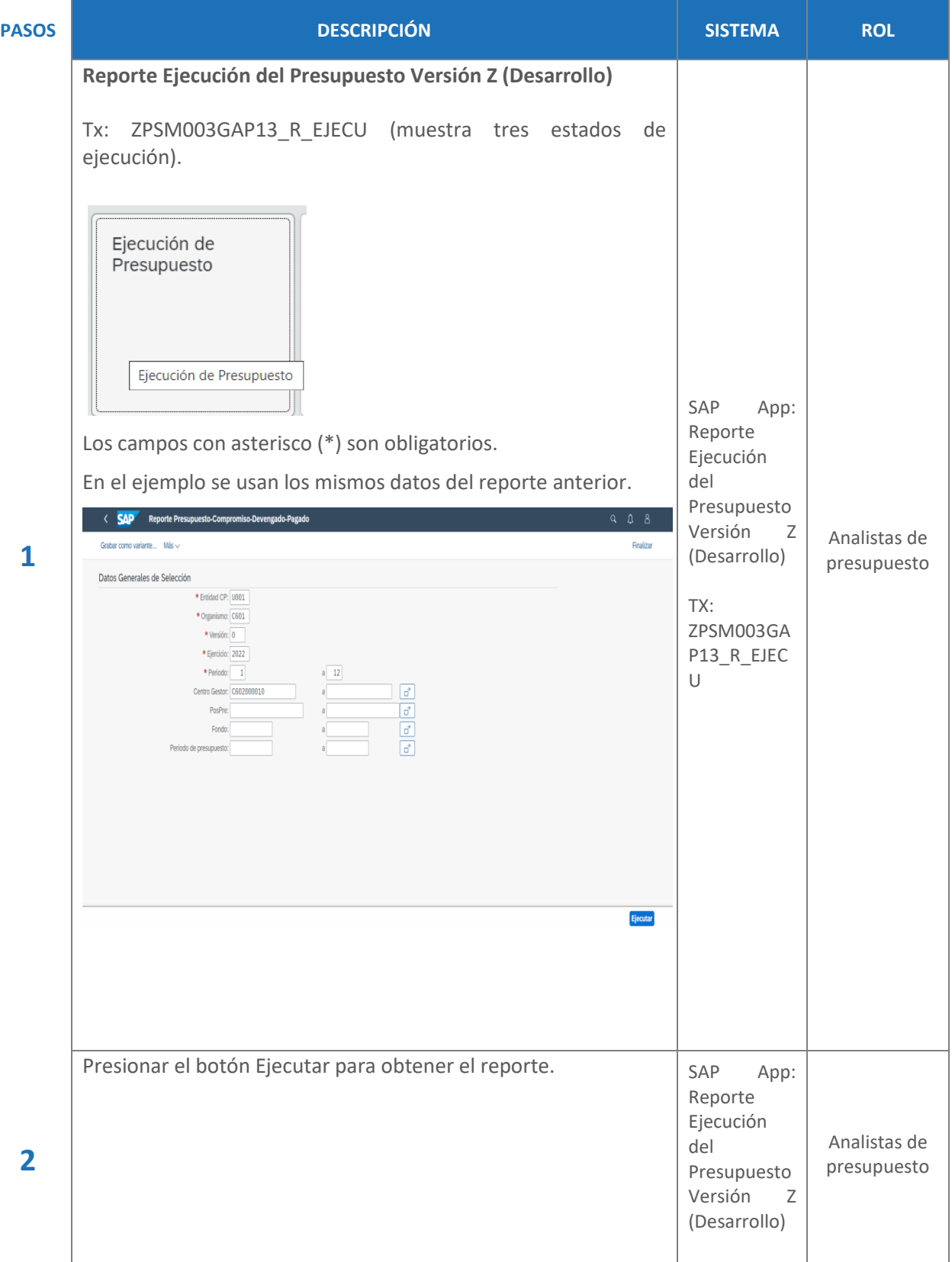

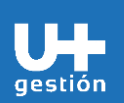

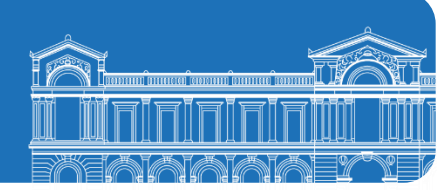

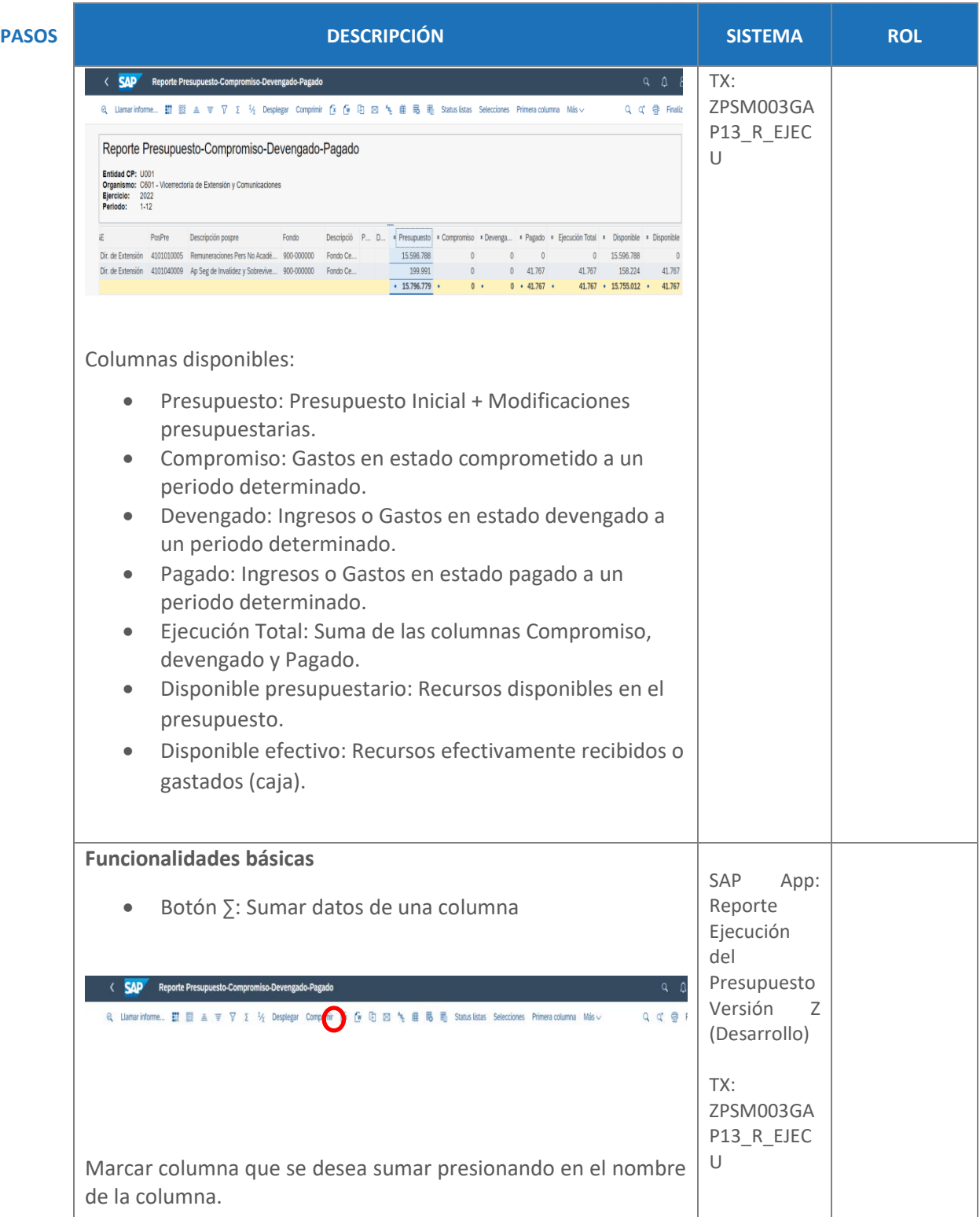

п **TE** 

gestión

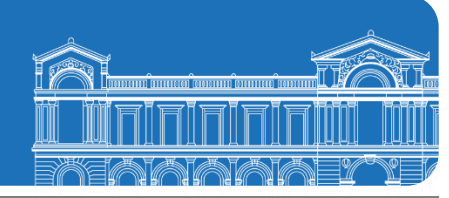

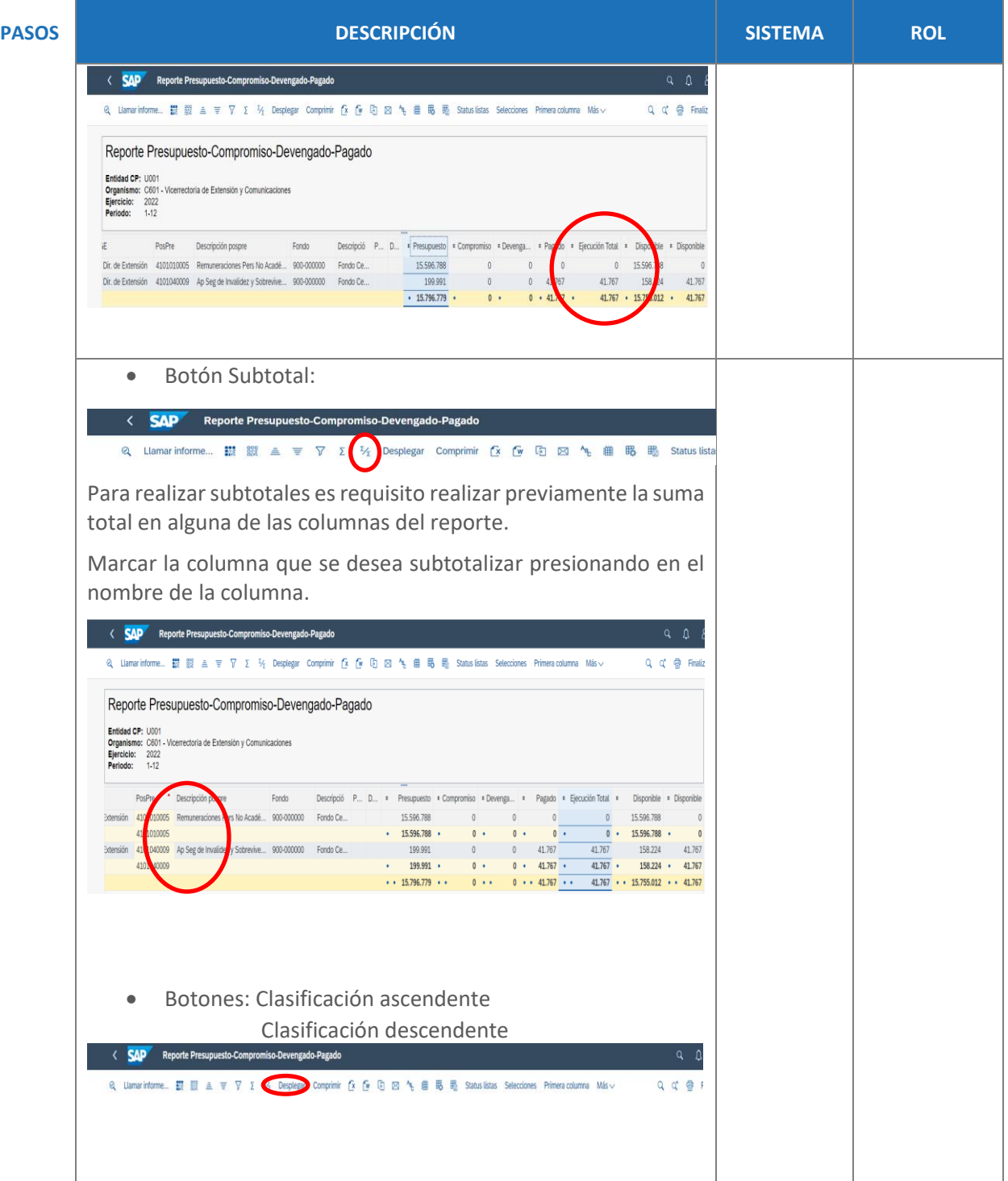

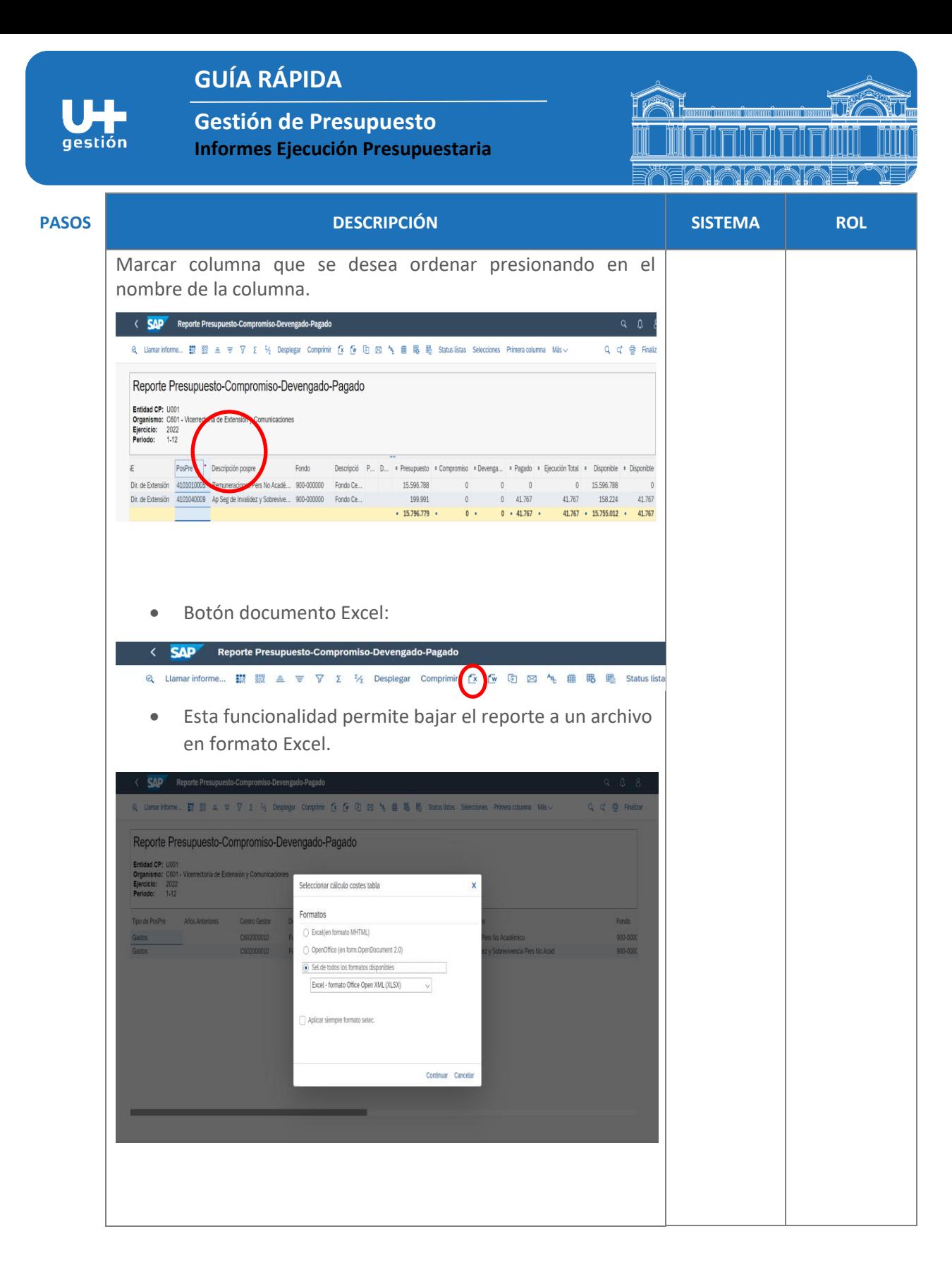

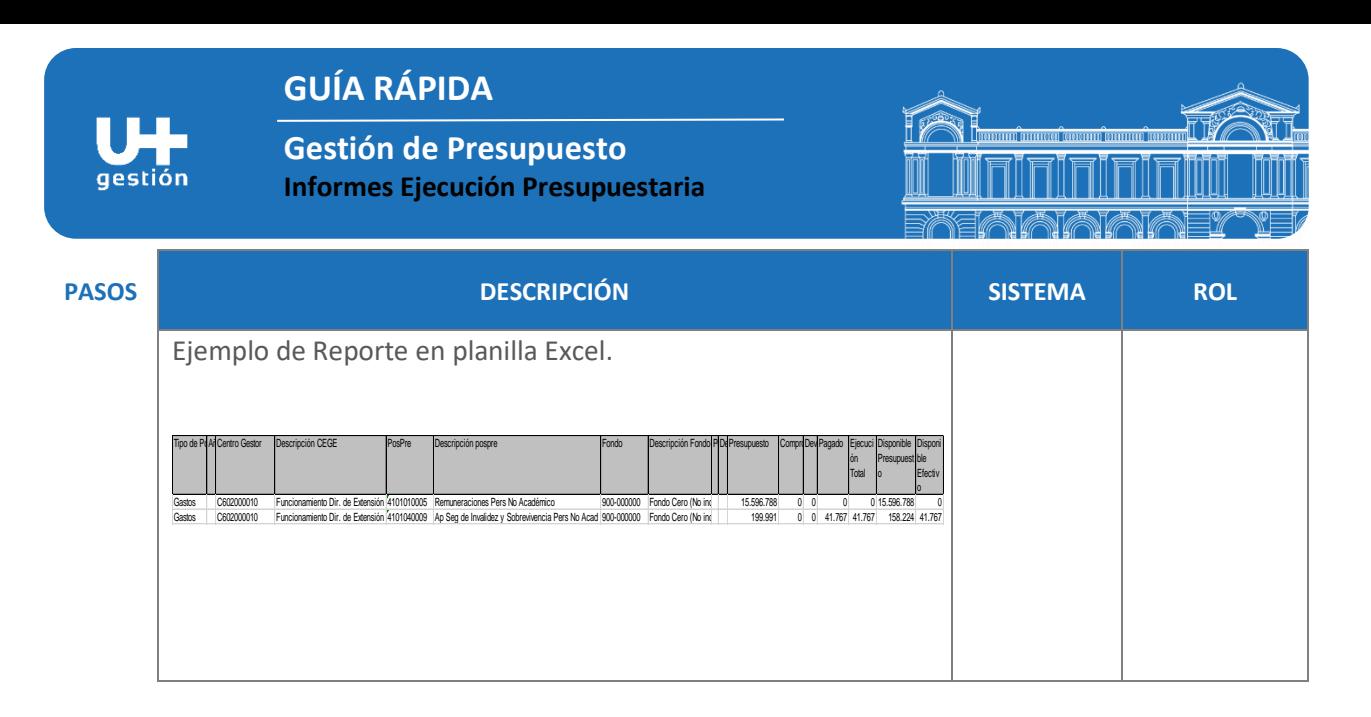